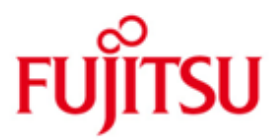

FUJITSU Software BS2000 SHC-OSD

Version 14.0A April 2020

Freigabemitteilung

Alle Rechte vorbehalten, insbesondere gewerbliche Schutzrechte. Änderung von technischen Daten sowie Lieferbarkeit vorbehalten. Haftung oder Garantie für Vollständigkeit, Aktualität und Richtigkeit der angegebenen Daten und Abbildungen ausgeschlossen. Wiedergegebene Bezeichnungen können Marken und/oder

© 2020 Fujitsu Technology Solutions GmbH

verletzen kann.

Die Marke Fujitsu und das Fujitsu Logo sind Marken oder registrierte Marken von Fujitsu Limited in Japan und in anderen Ländern. BS2000 ist eine Marke von Fujitsu Technology Solutions GmbH in Deutschland.

Urheberrechte sein, deren Benutzung durch Dritte für eigene Zwecke die Rechte der Inhaber

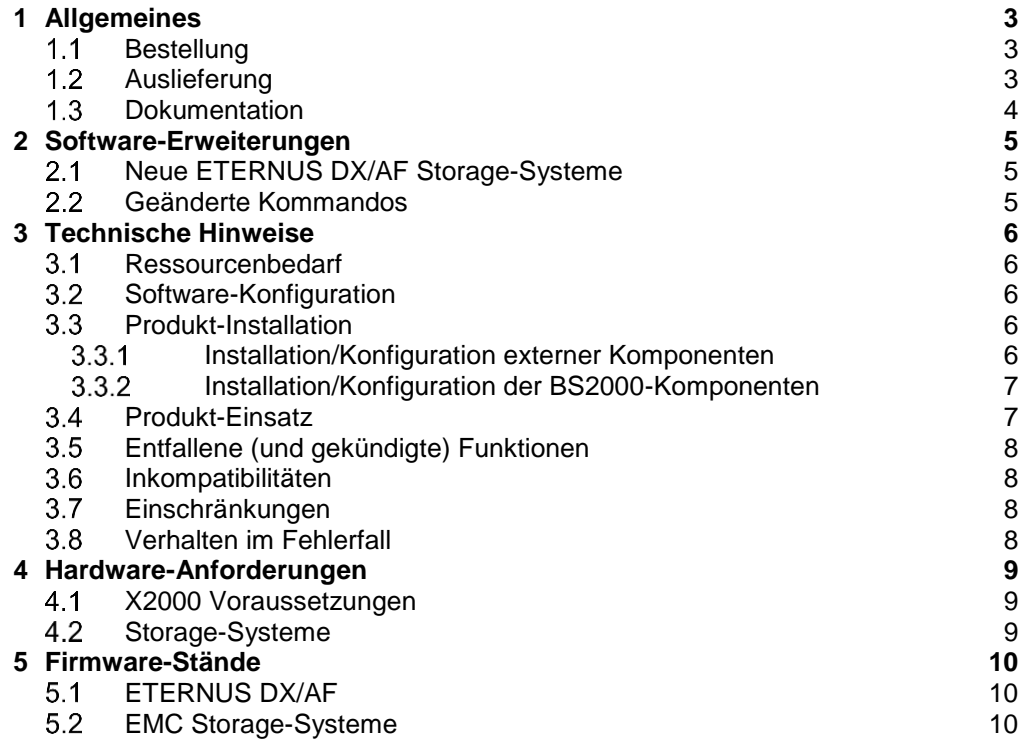

# <span id="page-2-0"></span>**1 Allgemeines**

Diese Freigabemitteilung enthält in gedrängter Form die wesentlichen Erweiterungen, Abhängigkeiten und Betriebshinweise zu SHC-OSD V14.0A unter dem Betriebssystem BS2000.

Der Inhalt entspricht dem Freigabestand SHC-OSD V14.0A: April 2020

Das Softwareprodukt SHC-OSD (STORAGE-HOST-COMPONENT) ist die BS2000- Host-Komponente für Storage-Systeme. SHC-OSD stellt dem BS2000 Betriebssystem Verwaltungsfunktionen für die Storage-Systeme ETERNUS DX und ETERNUS AF von FUJITSU bzw. Symmetrix® <sup>1</sup> , VMAX® und VMAX3®/VMAX AFA™ der Firma EMC Corporation bereit.

SHC-OSD realisiert Informationsdienste und Steuerungskommandos für lokale und remote Replikationsfunktionen der Storage-Systeme. Unterstützung folgender Replikationsfunktionen der Storage-Systeme wird angeboten:

- Equivalent Copy (EC), QuickOPC, SnapOPC+, Remote Equivalent Copy (REC) und Storage Cluster Option (SCO) für ETERNUS DX/AF.
- TimeFinder/Clone, TimeFinder/Snap bzw. TimeFinder SnapVX und Symmetrix-Remote-Data-Facility (SRDF™) für EMC Storage-Systeme.

SHC-OSD unterstützt die Funktionalitäten Thin Provisioning und Advanced Storage Tiering an ETERNUS DX/AF und bietet Unterstützung für Virtual Provisioning an EMC Storage-Systemen.

Diese und andere aktuelle Freigabemitteilungen sind auf der SoftBooks-DVD enthalten und online verfügbar unter [https://bs2manuals.ts.fujitsu.com.](https://bs2manuals.ts.fujitsu.com/)

Werden mit dem Einsatz der vorliegenden Produktversion eine oder mehrere Vorgängerversionen übersprungen, so sind auch die Hinweise aus den Freigabemitteilungen (bzw. README-Dateien) der Vorgängerversionen zu berücksichtigen.

#### <span id="page-2-1"></span> $1.1$ **Bestellung**

SHC-OSD V14.0 kann über Ihre zuständige Vertriebsgesellschaft bezogen werden.

Dieses Softwareprodukt wird den Kunden zu den Bedingungen für die Nutzung von Softwareprodukten gegen einmalige / laufende Zahlung überlassen.

# <span id="page-2-2"></span>**Auslieferung**

l

Die Lieferung der Dateien zu SHC-OSD V14.0 erfolgt mit dem Lieferverfahren SOLIS2.

Die Lieferung der Dateien zu StorMan V9.0 erfolgt auf CD-ROM/DVD-Datenträgern mit Installationsanweisung.

Folgende Release Units gehören zum Lieferumfang von SHC-OSD V14.0:

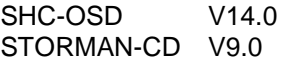

<sup>&</sup>lt;sup>1</sup> Symmetrix®, VMAX<sup>®</sup>, VMAX3<sup>®</sup>, VMAX AFA™, SRDF™, TimeFinder™ und Enginuity™ sind Warenzeichen oder eingetragene Warenzeichen der Firma EMC Corporation, Hopkinton/MA (USA).

Release Unit SHC-OSD V14.0:

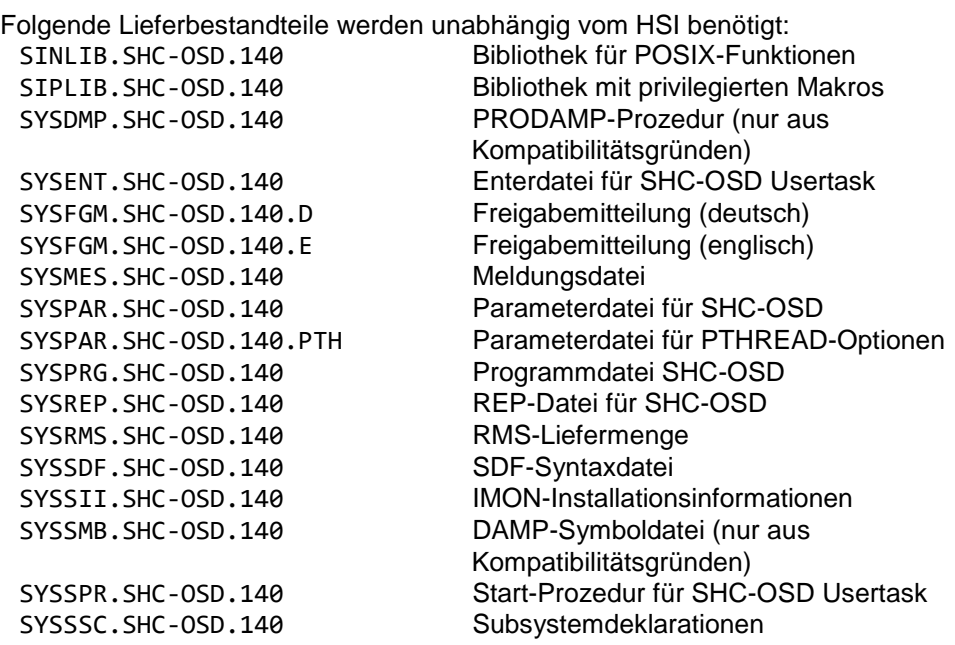

Folgende Lieferbestandteile werden nur an Servern mit /390-Architektur benötigt:<br>SYSLNK, SHC-0SD, 140<br>Ladebibliothek SYSLNK.SHC-OSD.140

Folgende Lieferbestandteile werden nur an Servern mit x86-Architektur benötigt: SKMLNK.SHC-OSD.140

Release Unit STORMAN-CD V9.0:

StorMan V9.0.0-0 für Windows, Linux und M2000, ab Release 04.2020

Hinweise zur Installation von StorMan unter Windows, Linux und M2000 finden Sie auf der StorMan CD in der Datei readme\_de.html.

# <span id="page-3-0"></span>**1.3 Dokumentation**

Die Dokumentation zu BS2000 ist unter dem Titel BS2000 SoftBooks in deutscher und englischer Sprache auf DVD erhältlich.

Die Dokumentation ist auch im Internet unter [https://bs2manuals.ts.fujitsu.com](https://bs2manuals.ts.fujitsu.com/) verfügbar.

Zu diesen Handbüchern kann es zusätzlich README-Dateien geben. Sie enthalten Änderungen und Erweiterungen zum Handbuch des jeweiligen Produktes. README-Dateien sind auf der SoftBooks-DVD enthalten bzw. online unter [https://bs2manuals.ts.fujitsu.com](https://bs2manuals.ts.fujitsu.com/) verfügbar.

# <span id="page-4-0"></span>**2 Software-Erweiterungen**

Im Folgenden werden die Erweiterungen bzw. Verbesserungen gegenüber der Vorgängerversion SHC-OSD V13.0 beschrieben.

#### <span id="page-4-1"></span> $2.1$ **Neue ETERNUS DX/AF Storage-Systeme**

SHC-OSD V14.0 unterstützt die Storage-Systeme

- ETERNUS DX500 S5
- ETERNUS DX600 S5
- ETERNUS AF650 S3
- ab BS2000 OSD/XC V10.0 an SE Servern mit SE-SW ab V6.2SP1.

## <span id="page-4-2"></span>**Geänderte Kommandos**

Alle SHOW-Kommandos unterstützen Wildcards bei der MN-Angabe im Operanden UNIT.

RESTART-CLONE-SESSION mit CLONE-TYPE=\*COPY

bei Fehler NDE1120 während Umbenennung (NEW-PUBSET=...) wird die Clone-VSN gelöscht um doppelte VSNs zu vermeiden

SHOW-CLONE-SESSION-STATUS

 $INFORMATION = * CONTINUOUS-COPY$ zeigt zusätzlich den Cluster-Namen, Cluster-Phase und Cluster-Status an

#### SHOW-SHC-ENVIRONMENT

- gibt für alle Management-Instanzen eines StorMan Servers zusätzlich deren Interface-Typ aus

#### SHOW-STORAGE-CONFIGURATION

- INFORMATION=\*STD zeigt zusätzlich die Anzahl der BS2000-Volumes im Storage System an

#### START-CLONE-SESSION

- Angabe einer MN-Liste für UNIT ist möglich
- mit CLONE-TYPE=\*COPY:
	- bei Fehler NDE1120 während Umbenennung (NEW-PUBSET=...) wird die Clone-VSN gelöscht um doppelte VSNs zu vermeiden
	- die Clone-Unit darf größer als die Original-Unit sein

#### START-REMOTE-COPY

- Angabe einer MN-Liste für UNIT ist möglich
- die Target-Unit darf größer als die Source-Unit sein

#### Folgende Kommandos sind entfallen:

- ADD-SYMMETRIX-RA-GROUP
- MODIFY-SYMMETRIX-RA-GROUP
- REMOVE-SYMMETRIXRA-GROUP

Der Operand UNIT=\*BY-CONTROLLER ist in folgenden Kommandos entfallen:

- HOLD-REMOTE-COPY
- MODIFY-REMOTE-COPY-PARAMETER
- RESUME-REMOTE-COPY
- SET-REMOTE-COPY-ACCESS
- SHOW-CLONE-SESSION-STATUS
- SHOW-REMOTE-COPY-STATUS
- SHOW-SNAP-SESSION-STATUS
- SHOW-SYMMETRIX-CONFIGURATION
- SHOW-SYMMETRIX-DEVICE-CONFIG
- STOP-REMOTE-COPY
- SWAP-REMOTE-COPY

# <span id="page-5-0"></span>**3 Technische Hinweise**

# <span id="page-5-1"></span>**Ressourcenbedarf**

Der Benutzeradressraum für TSOS und SYSROOT ist auf mindestens 512 MB festzulegen.

Im POSIX-Filesystem /var sind ca. 200 MB für SHC-OSD bereitzustellen. Die Paging-Area sollte um mindestens 512 MB erweitert werden.

Diese Werte stellen einen Minimalbedarf dar.

# <span id="page-5-2"></span>**Software-Konfiguration**

Für SHC-OSD V14.0 wird OSD/XC ab V10.0 vorausgesetzt.

Für BS2000 werden mindestens folgende Korrekturstände vorausgesetzt:

- OSD/XC V10.0A oder OSD/XC V11.0B
	- ab Service-Pack SP19.2, Freigabedatum November 2019

Die Nutzung von ETERNUS DX/AF erfordert:

StorMan V9.0,

ab Korrekturstand 9.0.0-0, Freigabedatum April 2020

Die Produkte SHC-CM-LR und SH-CM-RR (BS2000 Lizenzen für die Replikationsfunktionen von ETERNUS DX/AF) werden nicht länger benötigt

Die Nutzung von EMC Storage-Systemen mit SHC-OSD erfordert einen externen Management Server mit "Solutions Enabler" oder "Unisphere for VMAX".

# <span id="page-5-3"></span>**Produkt-Installation**

Installieren und konfigurieren Sie StorMan (ETERNUS DX/AF) bzw. SYMAPI (EMC Storage-Systeme) auf einem externen Server, bevor die Installation von SHC-OSD in BS2000 erfolgt.

Die Installation des Produktes SHC-OSD muss mit dem Installationsmonitor IMON durchgeführt werden. Für die Installation des Produktes müssen neben den Hinweisen in der vorliegenden Freigabemitteilung auch die Informationen zur Installation im Lieferanschreiben sowie im Handbuch des Produktes berücksichtigt werden.

Bei Migration auf SHC-OSD V14.0 und Nutzung von ETERNUS DX/AF muss zuerst auf den aktuellen Freigabestand von StorMan V9.0 hochgerüstet werden.

#### <span id="page-5-4"></span>**Installation/Konfiguration externer Komponenten**

#### 3.3.1.1 StorMan (ETERNUS DX/AF)

Die Installation der StorMan Lieferbestandteile erfolgt auf einem oder mehreren externen Servern (Management Unit (MU), Linux oder Microsoft Windows Server). Die Kommunikation zwischen SHC-OSD und StorMan erfolgt über LAN (TCP/IP). StorMan benötigt eine LAN-Verbindung zu den verwalteten Storage-Systemen. Die Einstellungen des CIMOM-Servers (IP-Adresse und Zugangsdaten des SMI-S Providers) müssen in StorMan konfiguriert werden.

Weitere Einzelheiten siehe entsprechende Handbücher von SHC-OSD V14.0 und StorMan V9.0.

SYMAPI (EMC Storage-Systeme)

EMC setzt einen Management Server mit "Solutions Enabler" bzw. "Unisphere for VMAX" voraus. Dieser benötigt FC-Verbindungen zu den Symmetrix-Systemen und den Gatekeeper-Geräten.

Die Kommunikation zwischen SHC-OSD (SYMAPI-Client) und dem SYMAPI-Server erfolgt über LAN (TCP/IP). Für den Betrieb mit BS2000 ist von EMC nur das IPv4- Protokoll freigegeben.

Der SYMAPI-Server muss unverschlüsselte Verbindungen vom SYMAPI-Client akzeptieren:

SYMAPI\_SECURITY\_LEVEL= ANY

in Datei .../EMC/SYMAPI/config/options setzen.

Um Diagnose-Einstellungen über SHC-OSD ändern zu können:

storsrvd:permit\_symapi\_debug = CLIENT

in Datei .../EMC/SYMAPI/config/daemon\_options setzen.

Weitere Einzelheiten siehe Benutzerhandbuch SHC-OSD V14.0.

#### <span id="page-6-0"></span>**Installation/Konfiguration der BS2000-Komponenten**

Bei Produkt-Upgrade vor Aufruf von IMON das Subsystem SHC-OSD stoppen.

1) Installation mit IMON

SHC-OSD V14.0 in BS2000 und in POSIX installieren. ETERNUS DX/AF:

- Entfernern Sie ggf. die Software-Lizenzen CM-LR und/oder CM-RR einer Vorgängerversion aus POSIX.
- 2) SYSPAR.SHC-OSD.140 anpassen. ETERNUS DX/AF:

Parameter STORMAN-HOST, … Entfernen Sie ggf. den Parameter SYMAPI-HOST=127.0.0.1 einer vorhergehenden Installation.

EMC Storage-Systeme: Parameter SYMAPI-HOST, …

- 3) Aktivierung der Release Unit SHC-OSD:
	- a) mittels IMON (POSIX muss gestartet sein, ohne BS2000 Shutdown) //ACTIVATE-UNITS UNIT-NAME=\*SUPPLY-UNIT(UNIT-NAME=SHC-OSD)
	- b) alternativ /SHUTDOWN und Neustart von BS2000 und POSIX

### <span id="page-6-1"></span>**Produkt-Einsatz**

Bei einem Wechsel der Hardwareplattform zwischen EMC Storage-Systemen und ETERNUS DX/AF bestehen HW-bedingte Unterschiede bei den Replikationsfunktionen. Bitte die Hinweise im Benutzerhandbuch zu SHC-OSD V14.0 beachten.

Wenn BS2000-Volumes an VMAX3/VMAX AFA oder auf TDEV/FDEV-Units von ETERNUS DX/AF automatisch als Snap-Units verwendet werden sollen (speziell in Snapset-Szenarien), dann müssen sie vorab mit dem Dienstprogramm VOLIN initialisiert und dem jeweiligen System zugeschaltet werden. Als VSN für diese Volumes muss die Sondernotation S#<mn> verwendet werden, z.B. S#5234. <mn> ist dabei die Geräte-Mnemonic.

TimeFinder SnapVX erlaubt am selben logischen Volume von VMAX3/VMAX AFA keinen Mischbetrieb der nativen SnapVX-Funktion mit TimeFinder/Clone (emuliert durch TimeFinder SnapVX).

Hinweis zu VM2000:

- Während einer BS2000-VM-Migration sollten keine SHC-OSD-Aktionen im Gastsystem durchgeführt werden.

Hinweise zur Storage Cluster Option (SCO):

- BS2000 OSD/XC V10.0 erfordert bei Nutzung der Storage Cluster Option an SU /390 zusätzlich optionale Rep-Korrekturen. Bitte beachten Sie die Freigabemitteilung zu OSD/BC V10.0.
- Replikations-Aktionen (Clone, Snap, Remote-Copy) während eines Storage-Cluster Failover/Failback sollten für Volumes dieses Clusters vermieden werden.

# <span id="page-7-0"></span>**Entfallene (und gekündigte) Funktionen**

Bereits seit SHC-OSD V13.0 werden folgende Funktionen nicht mehr unterstützt:

- TimeFinder/Mirror (BCV)
- BS2000 Snapsets am SRDF-Target von EMC Storage-Systemen
- ENABLE-REMOTE-LINK-DIRECTOR / DISABLE-REMOTE-LINK-DIRECTOR

Mit SHC-OSD V14.0 entfällt die Unterstützung für:

- S-Server
- Storage-Systeme ETERNUS DX S2

### <span id="page-7-1"></span>**Inkompatibilitäten**

Der Begriff CIMOM-SERVER wurde in den Meldungen und Ausgaben von SHC-OSD ersetzt durch MANAGEMENT INSTANCE.

### <span id="page-7-2"></span>**Einschränkungen**

Die Funktionen eManagement (Nutzung des eingebetteten "Solutions Enabler") und SRDF-Metro werden von SHC-OSD nicht unterstützt

### <span id="page-7-3"></span>**Verhalten im Fehlerfall**

Im Fehlerfall werden zu Diagnosezwecken folgende Fehlerunterlagen benötigt:

- Genaue Beschreibung der Fehlersituation und Angabe, ob und wie der Fehler reproduzierbar ist
- Bei allgemeinen Fehlern im BS2000 sind die entsprechenden Hinweise der Freigabemitteilungen zu OSD/BC bzw. OSD/XC zu beachten.
- Hinweise zur Erstellung von Diagnoseunterlagen bei SHC-OSD Problemen sind im Kapitel Diagnosehilfen im Benutzerhandbuch für SHC-OSD beschrieben.
- Störung an den zuständigen Service Provider melden. Beim Second Level Support wird eine Störmeldung eröffnet.

Für Diagnosezwecke ist der Zugang über AIS Connect unbedingt erforderlich! [Falls kein AIS Connect Zugang besteht, kann der Service Provider zusätzliche Aufwände gesondert verrechnen.]

# <span id="page-8-0"></span>**4 Hardware-Anforderungen**

SHC-OSD V14.0 unterstützt SE Server ab OSD/XC V10.0.

# <span id="page-8-1"></span>**X2000 Voraussetzungen**

SHC-OSD V14.0 ist mit allen aktuellen Versionen ab SE-SW V6.2SP1 einsetzbar.

# <span id="page-8-2"></span>**Storage-Systeme**

Von SHC-OSD V14.0 werden folgende ETERNUS DX/AF Modelle unterstützt: **Modell Bemerkung**

DX500 S3/S4/S5 DX600 S3/S4/S5 DX8700 S3 AF650 S2/S3

Für den Einsatz von "Thin Provisioning", "Automated Storage Tiering" und "Storage Cluster Option" werden entsprechende Hardware-Lizenzen im ETERNUS Storage-System benötigt.

Für den Einsatz der Replikationsfunktionen benötigen alle ETERNUS Storage-Systeme die Lizenz "Hardware Advanced Copy".

Von SHC-OSD V14.0 werden folgende EMC Storage-Modelle unterstützt: **Modell Bemerkung** VMAX

VMAX 20K VMAX 40K VMAX3 VMAX AFA

Für den Einsatz von TimeFinder- und SRDF-Funktionen müssen für alle nutzenden EMC Storage-Systeme entsprechende Lizenzen vorhanden sein. Zum Betrieb von SHC-OSD mit SYMAPI ist eine Lizenz erforderlich. Sie wird vom EMC Service direkt im Storage-System installiert. Für den Einsatz von Virtual Provisioning ist keine eigene Lizenz notwendig.

# <span id="page-9-0"></span>**5 Firmware-Stände**

# <span id="page-9-1"></span>**ETERNUS DX/AF**

An ETERNUS DX/AF werden mindestens nachfolgende FW-Stände vorausgesetzt:

#### *ETERNUS DX S3 Storage-Systeme*

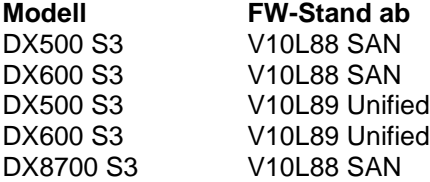

#### *ETERNUS DX S4 und ETERNUS AF S2 Storage-Systeme*

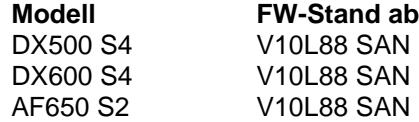

#### *ETERNUS DX S5 und ETERNUS AF S3 Storage-Systeme*

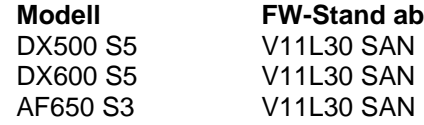

## <span id="page-9-2"></span>**EMC Storage-Systeme**

Nachfolgende Enginuity bzw. HYPERMAX OS und SYMAPI-Versionen werden unterstützt:

#### *VMAX Storage-Systeme*

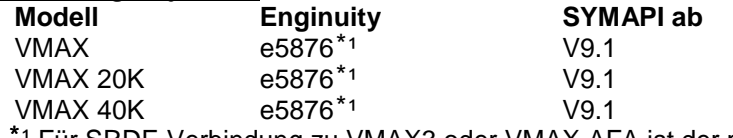

<sup>1</sup> Für SRDF-Verbindung zu VMAX3 oder VMAX AFA ist der passende Korrekturstand mit dem EMC Support abzustimmen.

#### *VMAX3, VMAX AFA*

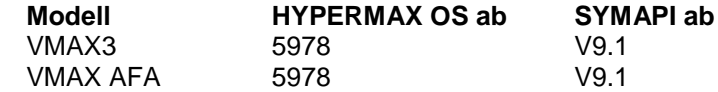